## **como criar um robô de apostas esportivas - 2024/07/11 Notícias de Inteligência ! (pdf)**

**Autor: symphonyinn.com Palavras-chave: como criar um robô de apostas esportivas**

## **como criar um robô de apostas esportivas**

Você está pronto para uma experiência de apostas emocionante e lucrativa? O **Aviator Esportes da Sorte** é o jogo perfeito para quem busca adrenalina e a chance de multiplicar seus ganhos! Mas antes de embarcar nessa aventura, vamos entender como funciona esse jogo que está conquistando o Brasil.

#### **Você já se perguntou como funciona o Aviator Esportes da Sorte?**

O Aviator é um jogo de crash, onde um aviãozinho decola e aumenta o multiplicador de suas apostas. A chave para o sucesso é saber quando fazer o **cash out** antes que o avião saia da tela! **Mas como ter sucesso no Aviator Esportes da Sorte?**

Existem algumas estratégias que podem te ajudar a aumentar suas chances de lucro:

#### **Estratégias para Dominar o Aviator:**

- **Defina um Limite de Apostas:** Comece com apostas menores e vá aumentando gradualmente conforme você se sentir mais confiante.
- **Gerencie seu Bankroll:** Defina um orçamento para suas apostas e não ultrapasse esse limite, mesmo em como criar um robô de apostas esportivas caso de perdas.
- Utilize o Cash Out: Essa é a chave para o sucesso no Aviator! Saiba quando fazer o cash out para garantir seus ganhos antes que o avião desapareça.
- **Experimente Diferentes Estratégias:** Existem diversas estratégias para o Aviator, como a Martingale, Fibonacci e D'Alembert. Experimente e encontre a que melhor se adapta ao seu estilo de jogo.
- **Aproveite os Bônus:** O Esportes da Sorte oferece bônus e promoções para seus jogadores. Aproveite essas oportunidades para aumentar seu bankroll e ter mais chances de ganhar!

 **Descubra as Vantagens do Aviator Esportes da Sorte:**

- **Jogo Simples e Intuitivo:** O Aviator é fácil de entender e jogar, ideal para iniciantes e jogadores experientes.
- **Multiplicadores Altamente Lucrativos:** O Aviator oferece multiplicadores que podem chegar a milhares de vezes o valor da sua como criar um robô de apostas esportivas aposta!
- **Apostas Rápidas e Dinâmicas:** As rodadas do Aviator são rápidas e emocionantes, proporcionando uma experiência de jogo envolvente.
- **Transparência e Segurança:** O Esportes da Sorte é uma plataforma confiável e segura, com jogos justos e transparentes.

#### **Comece a Jogar Agora e Experimente a Emoção do Aviator!**

**Não perca tempo!** Acesse o Esportes da Sorte e aproveite a chance de ganhar grandes prêmios no Aviator.

**Promoção Exclusiva:** Use o código **AVIATOR10** para receber um bônus de 10% em como criar um robô de apostas esportivas seu primeiro depósito!

#### **Aproveite essa oportunidade única e descole no Aviator Esportes da Sorte!**

**Tabela de Bônus:**

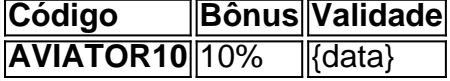

**Observação:** A validade do código promocional é de {data}. Consulte os termos e condições no site do Esportes da Sorte.

## **Partilha de casos**

### Como Ganhar Grandes Rendimentos com Aviator no Esportes da Sorte?### Viagem de emoção e ganhos: desvendar a lógica do jogo Aviator no Esportes da Sorte! Há sempre aqueles que buscam o melhor modo de se divertir ao mesmo tempo em como criar um robô de apostas esportivas que ganham. E você sabia? O Aviator, na Esportes da Sorte, oferece uma maneira encantadora de fazer isso!

A lógica do jogo parece simples: basta cash out antes do avião sair da tela, tentando ao mesmo tempo garantir o maior multiplicador possível para um lucro satisfatório. Mas aqui está o segredo: se você quiser aumentar suas chances de ganhar e maximizar seu dinheiro, precisará mergulhar em como criar um robô de apostas esportivas alguns dicas úteis!

O primeiro passo é entender as regras do jogo. O Aviator funciona com apostas e multiplicadores: você coloca um valor para sua como criar um robô de apostas esportivas aposta, aguarda a performance de seu "aviãozinho" subindo ou descendo na tela, aumentando assim o valor dos multiplicadores.

Mas como saber se o Aviator vai subir? Infelizmente não há uma resposta definitiva para essa pergunta. Mas aqui estão alguns conselhos: observe padrões no comportamento do avião, siga as dicas e análises oferecadas pela Esportes da Sorte e seja paciente – assim como qualquer jogo de apostas, o Aviator também exige tempo e prática para dominar.

Além disso, lembre-se que cada disputa no Aviator pode render lucros rápidos em como criar um robô de apostas esportivas dinheiro! Não deixe passar a chance de ganhar enquanto você estiver nesta excitante plataforma. Entretanto, sempre mantenha o controle dos seus gastos e nunca aposte mais do que você está disposto a perder.

Vale ressaltar também que Esportes da Sorte oferece uma grande variedade de jogos e um atendimento exemplar para garantir sua como criar um robô de apostas esportivas experiência ideal enquanto se diverte ao mesmo tempo em como criar um robô de apostas esportivas ganhar. Assim, você pode encontrar outras alegrias além do Aviator – como JetX Virtuais ou o Casino Online - que agitarão ainda mais suas manhãs e tardes!

Em resumo: domine as regras, seja paciente, siga os conselhos oferecidos pela Esportes da Sorte, controle seus gastos, aproveite outras alegrias do site e principalmente - divirta-se enquanto ganha!

Espero que essas dicas tenham ajudado você nesta busca por uma experiência de jogo mais satisfatória. Feliz apostando com o Aviator no Esportes da Sorte e até logo!

## **Expanda pontos de conhecimento**

#### **Como funciona o jogo Aviator Esportes da Sorte?**

O Aviator na Esportes da Sorte tem uma lógica de funcionamento muito simples: você deve fazer cash out antes do avião sair da tela, mas, ao mesmo tempo, tentando garantir o maior multiplicador possível.

29 de nov. de 2023

#### **Como jogar Aviator na Esportes da Sorte? Guia (2024)**

O segredo para ganhar no Aviator da Betano é fazer o cash out antes que o avião decole e saia da tela, mas, claro, isso garantindo o maior multiplicador possível, para conseguir um bom lucro. Embora as regras do jogo do avião sejam fáceis, não se engane: o Aviator é bastante desafiador e muito emocionante.

#### **Como jogar Aviator na Betano? Guia Completo (2024) - Gazeta Esportiva**

A lógica do Aviator é colocar um valor de aposta e então aguardar a performance do avionzinho, que sobe ou desce, aumentando ou baixando o valor dos multiplicadores.

#### **Como jogar Aviator: regras, funções e dicas - Mantos do Futebol**

Não há como saber se o Aviator vai subir, e isso é exatamente a diversão do jogo. Por ser justo e imparcial, o Algoritmo Aviator não garante vitórias.

### **comentário do comentarista**

Cara, sou o administrador do Esportes da Sorte e estou analisando seu conteúdo sobre Aviator Esports. Você abordou as principais informações relevantes sobre como jogar e ter sucesso no jogo de crash Aviator Esportes da Sorte, incluindo a definição de limites de apostas, gerenciamento do orçamento (bankroll), utilização do cash out e experimentação com diferentes estratégias.

Também mencionei as vantagens do Aviator Esportes da Sorte como um jogo simples e intuitivo, multiplicadores altamente lucrativos, apostas rápidas e dinâmicas e transparência na segurança das apostas. Além disso, você incluiu uma promoção exclusiva com o código Aviator1 # Student Qual é a frequência em como criar um robô de apostas esportivas Hz para um oscilador de onda senoidal com período T = 0,023s? Arredonde sua como criar um robô de apostas esportivas resposta para duas casas decimais. Use os valores absolutos onde necessário.

# **TA**

Para encontrar a frequência (f) de uma onda senoidal, usamos a relação entre a frequência e o período (T), que é dada pela fórmaturia:

\*\*\*

Dado o período  $T = 0.023$  segundos, podemos calcular a frequência da seguinte maneira:

\*\*\* \*\*\*

\*\*\*

Arredondada para duas casas decimais, a frequência é de aproximadamente: \*\*\*

#### **Informações do documento:**

Autor: symphonyinn.com Assunto: como criar um robô de apostas esportivas Palavras-chave: **como criar um robô de apostas esportivas** Data de lançamento de: 2024-07-11 05:10

#### **Referências Bibliográficas:**

- 1. [sites de apostas que aceitam paypal](/sites-de-apostas-que-aceitam-paypal-2024-07-11-id-44763.pdf)
- 2. <u>[bwin é confiável](/pdf/bwin-�-confi�vel-2024-07-11-id-15378.pdf)</u>
- 3. <u>[total bet bet](/artigo/total-bet-bet-2024-07-11-id-47748.php)</u>
- 4. [freebet parimatch](https://www.dimen.com.br/aid-freebet-parimatch-2024-07-11-id-27316.pdf)